Hier steht die Frage auf der Vorderseite der Karte 1

(der zu lernende Inhalt steht auf der Rückseite siehe Seite 2)

Je nach Ihrer Drucker-Einstellung muss die Vorderseite spiegelverkehrt zur Rückseite sein (siehe die Nummerierung).

## Viel Spaß beim Ergänzen, Lernen und Bestehen!

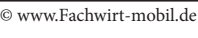

© www.Fachwirt-mobil.de 1 2

© www.Fachwirt-mobil.de

## © www.Fachwirt-mobil.de 3 4

© www.Fachwirt-mobil.de

© www.Fachwirt-mobil.de 5 6

Überschrift, Notizen, Hinweise o.ä.

Hier steht die Antwort auf der Rückseite der Karte 1

Je nach Ihrer Drucker-Einstellung muss die Vorderseite spiegelverkehrt zur Rückseite sein.

Viel Spaß beim Ergänzen, Lernen und Bestehen!

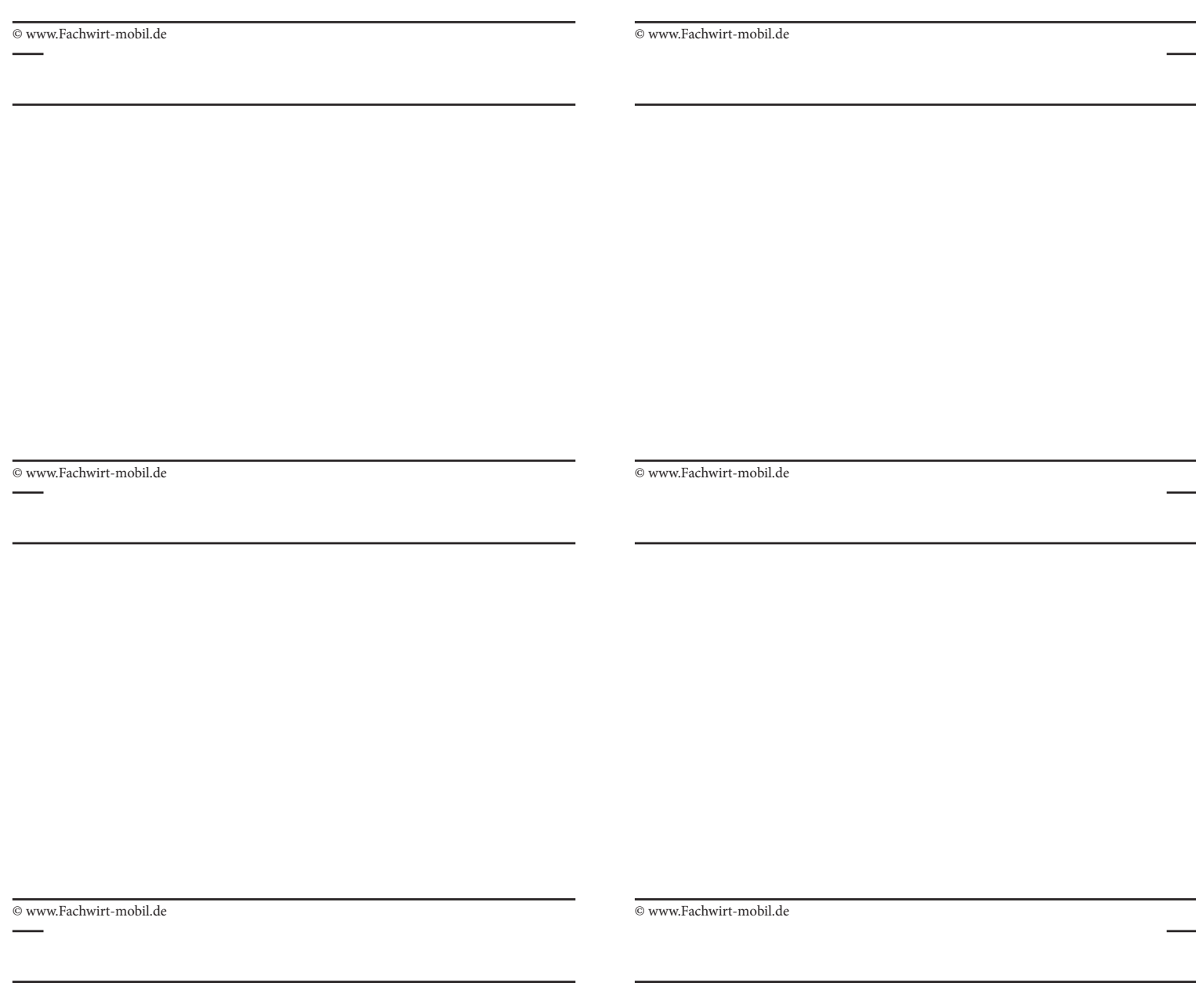

I